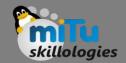

## Flutter Checkbox

Tushar B. Kute, http://tusharkute.com

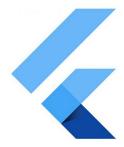

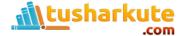

### Checkbox

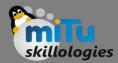

- A checkbox is a type of input component which holds the Boolean value. It is a GUI element that allows the user to choose multiple options from several selections.
- Here, a user can answer only in yes or no value. A marked/checked checkbox means yes, and an unmarked/unchecked checkbox means no value.
- Typically, we can see the checkboxes on the screen as a square box with white space or a tick mark.
- A label or caption corresponding to each checkbox described the meaning of the checkboxes.

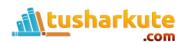

### Checkbox

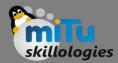

 In Flutter, we can have two types of checkboxes: a compact version of the Checkbox named "checkbox" and the "CheckboxListTile" checkbox, which comes with header and subtitle.

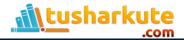

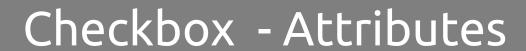

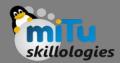

| Attributes            | Descriptions                                                         |
|-----------------------|----------------------------------------------------------------------|
| value                 | It is used whether the checkbox is checked or not.                   |
| onChanged             | It will be called when the value is changed.                         |
| Tristate              | It is false, by default. Its value can also be true, false, or null. |
| activeColor           | It specified the color of the selected checkbox.                     |
| checkColor            | It specified the color of the check icon when they are selected.     |
| materialTapTargetSize | It is used to configure the size of the tap target.                  |

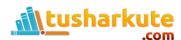

# Thank you

This presentation is created using LibreOffice Impress 5.1.6.2, can be used freely as per GNU General Public License

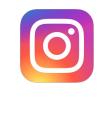

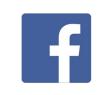

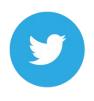

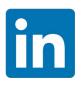

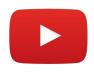

@mitu\_skillologies

/mITuSkillologies

@mitu\_group

/company/mituskillologies

MITUSkillologies

#### **Web Resources**

https://mitu.co.in http://tusharkute.com

contact@mitu.co.in
tushar@tusharkute.com